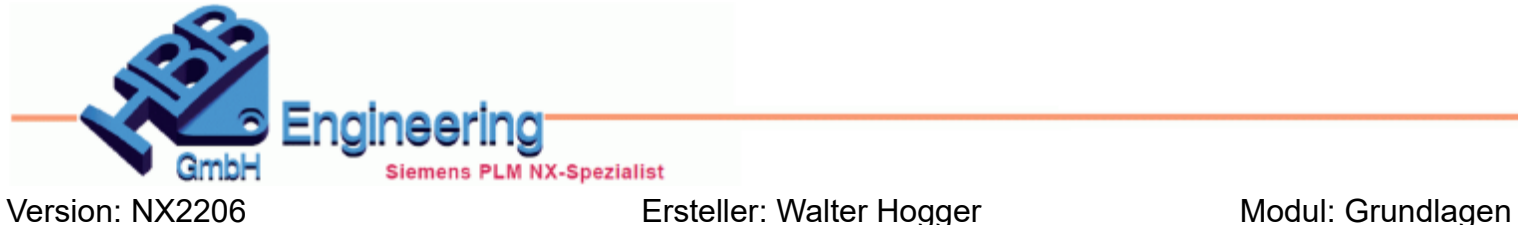

## *Erdräumliche Datendatei importieren (Import Geospatial Data File)*

## **3D-Geländedaten, Geodaten**

Sie können nun ein 3D-Geländemodell als konvergenten oder NX Facettenkörper in Ihr aktives Teil importieren und die *Quelleinheiten* definieren, wenn diese nicht in der Eingabedatei verfügbar sind.

Folgende Dateiformate werden dabei unterstützt:

- LandXML (\*.xml)
- OS GML (\*.gml)
- ASC (\*.asc)
- $xyz (* .xyz)$
- Text  $(*.txt)$
- Daten (\*.dat)
- Punkt (\*.pts)

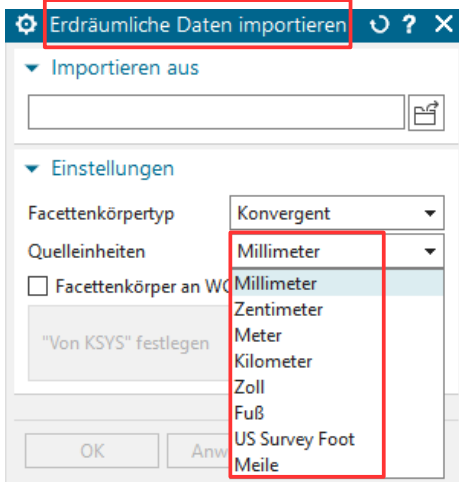

*Datei > Importieren > Erdräumliche Daten*

*File > Import > Geospatial Data*